How To Uninstall Ie9 And Install Ie8 In Vista
>>CLICK HERE<<<</p>

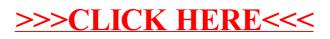